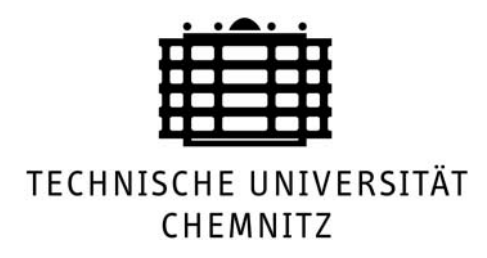

# **Arbeitshinweise zum Erstellen wissenschaftlicher Arbeiten**

am Institut für Werkzeugmaschinen und Produktionsprozesse

**Professur für Umformendes Formgeben und Fügen**

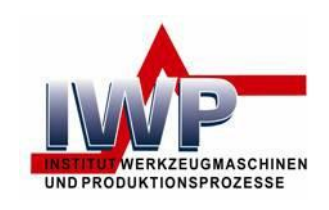

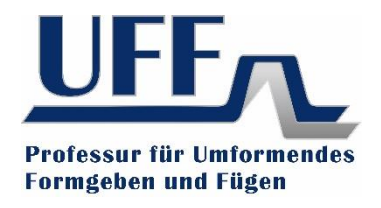

Januar 2023

Autoren: Dr.-Ing. Andreas Kunke und Dr.-Ing. Dipl.-Wi.-Ing. Anja Rautenstrauch

# Inhaltsverzeichnis

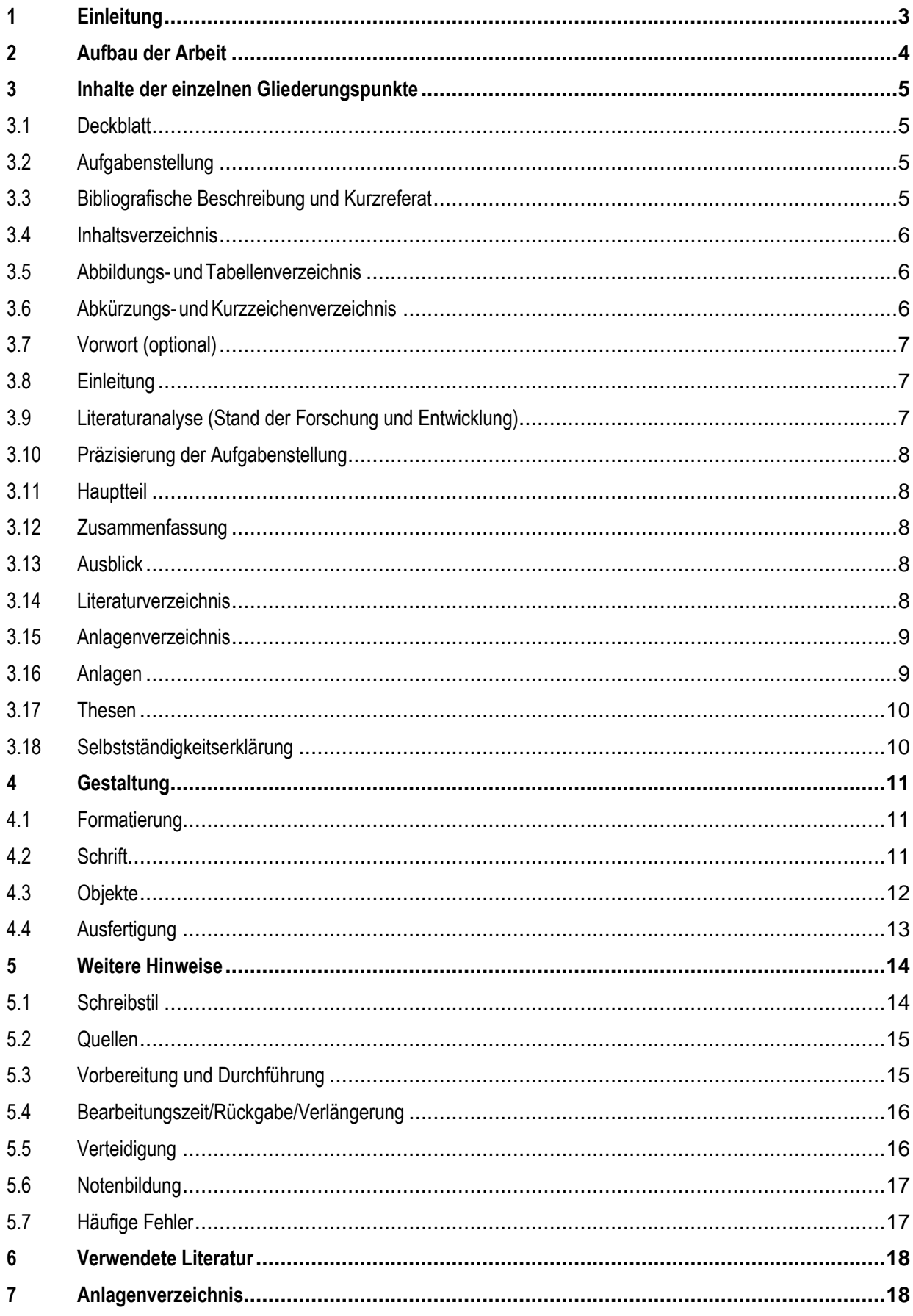

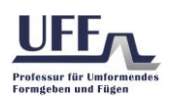

# <span id="page-2-0"></span>1 Einleitung

Studierende der Technischen Universität Chemnitz müssen während ihres Studiums mindestens eine wissenschaftliche Arbeit anfertigen. Dazu gehören unabhängig vom Studiengang beispielsweise:

- Bachelor-, Master- und Diplomarbeiten (im Folgenden Abschlussarbeiten genannt)
- Studien- und Projektarbeiten
- Belegarbeiten, Fallstudien, Laborpraktika oder andere wissenschaftliche Projekte

Ziel dieser Arbeitshinweise ist es, bei der Bearbeitung wissenschaftlicher Themen strukturiert und richtig vorzugehen sowie die gewonnen Ergebnisse stilistisch ansprechend aufzuberei- ten und zu dokumentieren. Dies hilft dem Studierenden/ dem Wissenschaftler in erster Linie, seine Vorgehensweise, Gedanken und Ergebnisse dem Betreuer oder Gutachter für eine objektive Bewertung der Arbeit darzustellen. Zudem soll es dem Leser helfen, den Gedanken des Verfassers leichter zu folgen und die gewonnenen Kenntnisse / Ergebnisse für weiterführende Arbeiten zu nutzen. Was dem Verfasser während der Bearbeitung der Aufgabenstellung selbstverständlich geworden ist, muss dem Betreuer oder Erstleser nicht geläufig sein. Folglich muss der Leser Schritt für Schritt, Aussage für Aussage logisch und begründet an die Ergebnisse herangeführt werden. Wenn der Leser auch nur an einer Stelle dem Gedankengang nicht folgen kann, so wird er das Ergebnis in seiner Gesamtheit nicht hundertprozentig verstehen.

Wie bei einem Produkt ist auch bei einer wissenschaftlichen Arbeit die "Verpackung" von großer Bedeutung und besonders wichtig für die abschließende Notenbildung. Dazu gehört eine ansprechende aber trotzdem schlicht und streng sachliche Darstellung mit Hilfe einer modernen Textverarbeitung. **Die angebotenen Softwarekurse des Universitätsrechenzentrums können dabei durchaus hilfreich sein.** Vorteile bei der Verwendung von Automatismen sind beispielsweise:

- automatisiertes Erstellen von Verzeichnissen (Gliederung, Abbildungs- und Tabellenverzeichnisse, …) über angelegte Verknüpfungen
- Autokorrektur

• einheitlich und optisch ansprechendes Erscheinungsbild durch Nutzung vordefinierter Formatvorlagen Notwendige Fertigkeiten, wie zum Beispiel das strukturierte Vorgehen und richtige Dokumentieren werden in den verschiedenen wissenschaftlichen Arbeiten während des Studiums erlernt, um dieses dann mit der jeweiligen Abschlussarbeit erfolgreich zu beenden.

Anhand der langjährigen Erfahrungen sind im letzten Kapitel zahlreiche Hinweise zur Planung und Vorbereitung der Arbeit, deren Durchführung und der abschließenden Verteidigung zusammengefasst. Die Vorschläge und Hinweise in diesen Arbeitshinweisen sind beim Erstellen der wissenschaftlichen Arbeiten an der Professur für Umformendes Formgeben und Fügen anzuwenden.

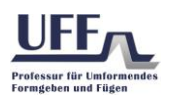

# <span id="page-3-0"></span>2 Aufbau der Arbeit

Die in diesem Kapitel nacheinander aufgeführten Gliederungspunkte entsprechen in ihrer Reihenfolge auch der empfohlenen Anordnung in einer wissenschaftlichen Arbeit. Im Einzelnen sind das Erläuterungen und Hinweise zu

- Deckblatt
- Aufgabenstellung
- Bibliographische Beschreibung\*\* und Kurzreferat
- Inhaltsverzeichnis
- Abkürzungs- und Kurzzeichenverzeichnis
- Verzeichnis der Bilder/Tabellen/Diagramme
- Vorwort \*
- Einleitung
- Literaturanalyse (Stand der Forschung und Entwicklung)
- Präzisierung der Aufgabenstellung
- Hauptteil (Überschriften frei definierbar  $\rightarrow$  auf "roten Faden" achten)
- Zusammenfassung
- Ausblick
- Literaturverzeichnis
- Anlagenverzeichnis\*
- Anlagen\*
- Thesen\*\*
- Selbstständigkeitserklärung

**\* optional \*\* nur bei Masterarbeit**

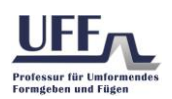

# <span id="page-4-0"></span>3 Inhalte der einzelnen Gliederungspunkte

### <span id="page-4-1"></span>3.1 Deckblatt

Bei allen wissenschaftlichen Arbeiten ist ein Deckblatt entsprechend Anlage 1 (Titel gemäß der jeweiligen Arbeit anpassen) zu verwenden.

**Hinweis:** *Die bei Abschlussarbeiten vom Zentralen Prüfungsamt ausgehändigte, unterschriebene Aufgabenstellung soll nicht als Deckblatt verwendet, sondern nach diesem in die Arbeit eingebunden werden.*

### <span id="page-4-2"></span>3.2 Aufgabenstellung

Die Aufgabenstellung wird in der Regel vom universitären Betreuer verfasst. Bei einer Abschlussarbeit wird diese offiziell beim Zentralen Prüfungsamt beantragt und ausgegeben. Bei Studien- und Projektarbeiten wird die Aufgabenstellung auf einen Kopfbogen der Professur gedruckt und vom Betreuer ausgegeben. Die unterschriebene Aufgabenstellung ist im Original in das Papierexemplar der Arbeit einzubinden, welches am Ende archiviert wird.

#### **Hinweis:** *Weitere Exemplare enthalten Kopien.*

Der Titel der Aufgabenstellung soll kurz sein und diese prägnant widerspiegeln. Nach einem einleitenden Abschnitt in das zu behandelnde Themengebiet werden die Zielstellung und die gewünschte Vorgehensweise formuliert. Anschließend können stichpunktartig die Schwerpunkte der Arbeit aufgelistet sein. Neben einer Schlussformulierung zur möglichen Anpassung der Aufgabenstellung während der Bearbeitung enthält diese außerdem den Bearbeitungszeitraum und eine Auflistung der betreuenden Wissenschaftler.

### <span id="page-4-3"></span>3.3 Bibliografische Beschreibung und Kurzreferat

Vor dem Kurzreferat (engl. Abstract) ist bei wissenschaftlichen Arbeiten auf einer Seite eine bibliographische Beschreibung der Arbeit einzufügen.

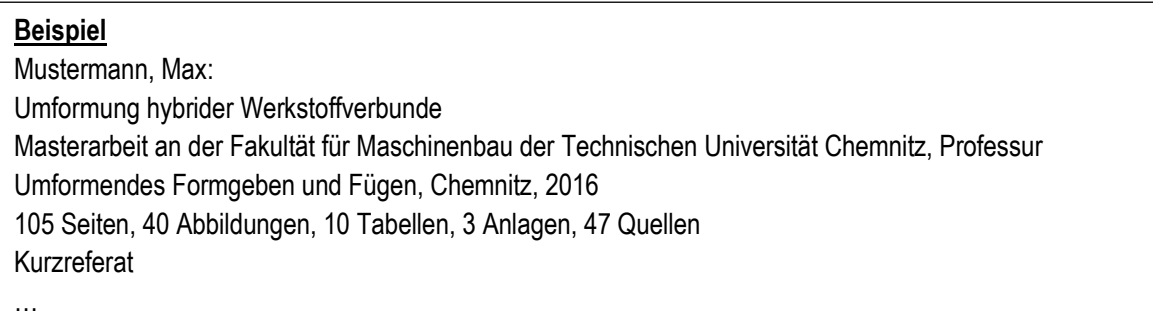

Das Kurzreferat ist als informativ-indikatives Referat aufzufassen. Es ist in Deutsch und Eng- lisch zu verfassen. Es sollte jeweils einen Umfang von maximal 13 Zeilen besitzen. Dabei soll kurz und klar der Inhalt des Dokumentes, ohne Wertung und Interpretation in folgender Reihenfolge wiedergegeben werden

- behandeltes Themengebiet
- Zielsetzung der Arbeit
- **Lösungsweg**
- wichtige Ergebnisse
- Schlussfolgerungen

Die wenigen Zeilen sind möglichst interessant und informativ zu verfassen, damit der Leser erkennen kann, ob es sich für ihn lohnt, die Arbeit intensiver zu lesen.

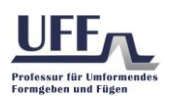

### <span id="page-5-0"></span>3.4 Inhaltsverzeichnis

Die Gliederung der Arbeit erfolgt logisch und sinngemäß, entsprechend dem Vorgehen beim Bearbeiten der Aufgabenstellung. Die Gliederungsstruktur ist ca. einen Monat nach Beginn der Themenbearbeitung dem Betreuer vorzuschlagen und mit ihm zu diskutieren und festzulegen. Die Kapitel- und Abschnittsüberschriften sollten folgende Eigenschaften aufweisen

- kurz und aussagekräftig
- mit Substantiv oder Adjektiv beginnend (keine Artikel oder Präpositionen)
- keine Abkürzungen

Die Untergliederung eines Kapitels ist nur sinnvoll, wenn dieses mindestens zwei Abschnitte enthält. Ein Abschnitt ist – unabhängig von der Gliederungsebene – nur zweckmäßig, wenn mindestens eine halbe Seite Text folgt. Der fließende Übergang zwischen den Kapiteln, mit wenigen Einleitungssätzen und der Zusammenfassung wichtiger Erkenntnisse zum Abschluss begünstigt das zusammenhängende Verständnis und ist anzustreben. Grundlegend sollten höchstens vier, besser drei Gliederungsebenen genutzt werden. Wenn der Inhalt sinngemäß nicht anders darzustellen ist, sind fünf Ebenen die absolute Grenze. Außerdem ist bei der Untergliederung auf gleiche Hierarchieebenen zu achten.

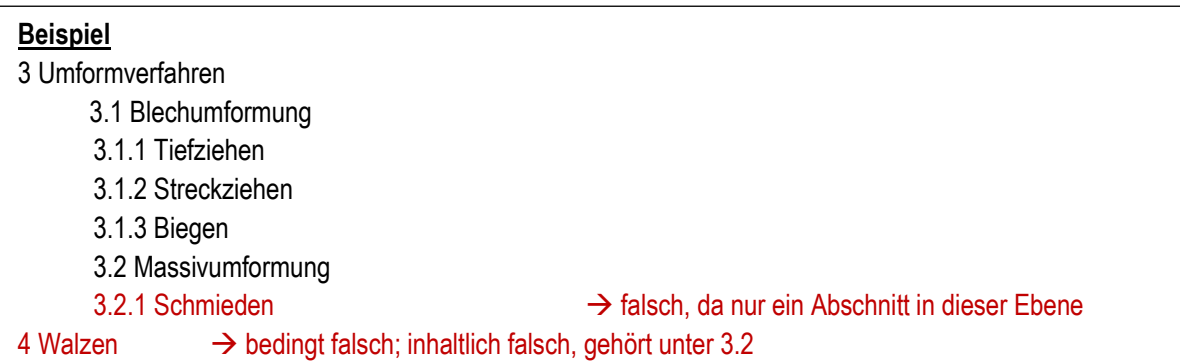

Das Inhaltsverzeichnis bietet eine Übersicht über die thematische Aufteilung der Arbeit und enthält alle Abschnittsnummern, Überschriften und deren Seitenzahl. Inhaltliche und wortlautseitige Wiederholungen sind zwingend zu vermeiden. Alle Kapitel und Unterkapitel sind aufzuführen. Jede Hierarchieebene hat eine eigene Fluchtlinie im Verzeichnis, welche von links beginnend einzurücken ist. Es wird empfohlen, das Inhaltsverzeichnis vom verwendeten Textverarbeitungsprogramm automatisch erstellen zu lassen.

### <span id="page-5-1"></span>3.5 Abbildungs- und Tabellenverzeichnis

Bei der Verwendung von Bildern (inkl. Diagrammen) und Tabellen ist ein Verzeichnis der jeweiligen Objekte anzulegen. Darin enthalten sind die Bild- oder Tabellennummer, die Bezeichnung sowie, getrennt durch eine Fluchtlinie, die Seitenzahl. Auch hier ist es ratsam, die automatische Erstellung seitens des Textverarbeitungsprogramms zu nutzen. Dabei ist es zweckmäßig, ein Zahlenpaar zur Zuordnung zu verwenden, welches mit Punkt getrennt wird. Die erste Zahl entspricht der Kapitelnummer und die zweite wird fortlaufend entsprechend dem verwendeten Objekt im Kapitel vergeben.

### <span id="page-5-2"></span>3.6 Abkürzungs- und Kurzzeichenverzeichnis

#### **Abkürzungsverzeichnis**

Alle im Text verwendeten Abkürzungen, die nicht in der letzten Ausgabe des Dudens aufgeführt werden, sind hier alphabetisch aufzulisten und zu erläutern. Beim ersten Auftreten im Text sind diese auszuschreiben und in runden Klammern dahinter die Abkürzung zu ergänzen. Es gelten nur fachliche Abkürzungen, keine "Bequemlichkeitsabkürzungen".

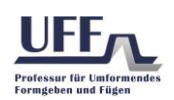

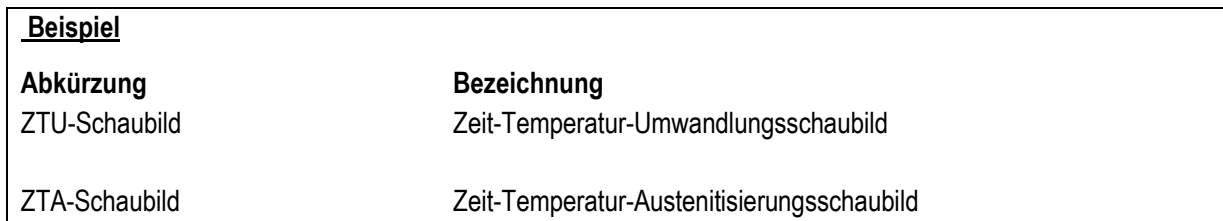

#### **Kurzzeichenverzeichnis**

Wenn im Textteil der Arbeit Berechnungsformeln verwendet werden, ist unabhängig vom Abkürzungsverzeichnis immer ein Kurzzeichenverzeichnis mit separatem Verzeichnis der Indizes zu erstellen. Die genutzten Formel- und Kurzzeichen sind alphabetisch geordnet mit Beschreibung und eindeutiger Maßeinheit aufzulisten. Dabei sind SI-Einheiten zu bevorzugen. Des Weiteren haben Kleinbuchstaben einen Vorrang vor großen, nichtindizierte vor Buchstaben mit Index und lateinische Buchstaben vor griechischen.

#### <span id="page-6-0"></span>3.7 Vorwort (optional)

Bei Bedarf kann ein individuelles Vorwort für Danksagungen an Firmen, Institutionen und Personen genutzt werden. In diesem Fall erhält es den Gliederungspunkt 0 und die Seitenzahl 1.

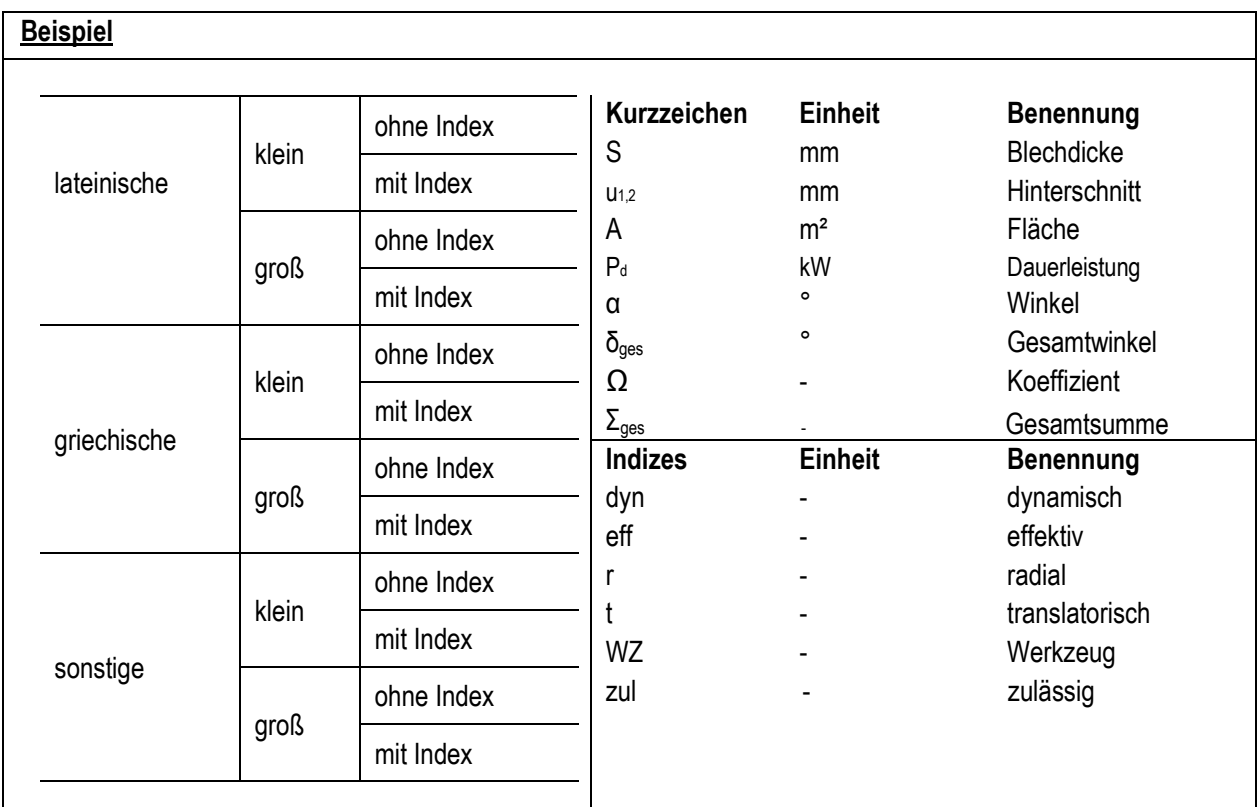

### <span id="page-6-1"></span>3.8 Einleitung

Der erste Teil des Textteiles muss nicht zwingend "Einleitung" heißen, jedoch ist in diesem Abschnitt das Interesse der Leser zu wecken. Der Einstieg in die Arbeit ist mittels informierender Erläuterungen zu Ziel, Themenumfeld und prinzipiellem Lösungsweg zu gewährleisten. Zudem sind themenbegleitende Fragen und Probleme aufzuwerfen. Die Einleitung soll maximal zwei Seiten umfassen.

### <span id="page-6-2"></span>3.9 Literaturanalyse (Stand der Forschung und Entwicklung)

Literatur, d. h. Bücher, Fachzeitschriften, Tagungsbände, Patente, Normen und Internetveröffentlichungen sind

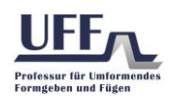

hinsichtlich der Darstellung des aktuellen Wissensstands im Umfeld der Aufgabenstellung zu analysieren. Dieser Abschnitt ist nach den Schwerpunkten der Aufgabenstellung zu gliedern, soll die Aussagen der Quellen zusammenfassen und verallgemeinern, sowie die Widersprüche bzw. verbindliche Aussagen darstellen. Nicht behandelte Themen sind zu nennen. Die Auswirkungen der gewonnenen Erkenntnisse auf die Bearbeitung der Aufgabenstellung sind zu verdeutlichen. Eine reine Internetrecherche ist dabei nicht ausreichend, d. h. der Gang in die Bibliothek ist obligatorisch. Die nacheinander genutzten Quellen sind im Text fortlaufend zu nummerieren.

### <span id="page-7-0"></span>3.10 Präzisierung der Aufgabenstellung

Bei Abschlussarbeiten ist nach der Analyse des aktuellen Erkenntnisstands der Wissenschaft und Technik im Themengebiet eine Präzisierung der Aufgabenstellung mit ihren Teilaufgaben unter Einfluss des gewonnenen Literaturfazits vorzunehmen.

### <span id="page-7-1"></span>3.11 Hauptteil

Die eigentliche Aufgabenstellung wird mit ihren Schwerpunkten im Hauptteil behandelt und stellt den umfangreichsten Teil der Arbeit dar. Dieser ist abschnittsweise entsprechend der individuellen Thematik – z. B. bei einer experimentellen Arbeit können das "Versuchsplanung und -durchführung", "Messergebnisse" sowie "Diskussion der Ergebnisse" sein – zu gliedern. Inhaltlich sollen besonders die neu gewonnenen Erkenntnisse im Vordergrund stehen. Ausführliche Beweisrechnungen können im Anhang stehen.

### <span id="page-7-2"></span>3.12 Zusammenfassung

Die erzielten Ergebnisse (z. B. gefundene Zusammenhänge, Eigenschaften, Einflussgrößen, Korrelationen), entwickelte Geräte oder Verfahren sind in der Zusammenfassung konzentriert wiederzugeben. Dabei sollen die Schlussfolgerungen einen schnellen Überblick über die wichtigsten Ergebnisse der Arbeit bieten. Es dürfen keine neuen, im Hauptteil nicht erwähnten, Erkenntnisse enthalten sein. Der Umfang soll sich auf zwei Seiten beschränken. Die Zusammenfassung erfüllt ihren Zweck nur unvollkommen, wenn zu ihrem Verständnis erst Einsicht in Teile der Arbeit genommen werden muss.

#### <span id="page-7-3"></span>3.13 Ausblick

Außer dem Bearbeiter hat sich kein anderer – nicht einmal der Betreuer – derart eingehend mit der Thematik beschäftigt. Während der Bearbeitung und Dokumentation entstandene Ideen sollen demzufolge nicht verloren gehen und für zukünftige Denkansätze verfügbar bleiben. Aus diesem Grund sind gewonnene Erkenntnisse, Geräte oder Verfahren für fortführende Anwendungsfelder und Aufgabenstellungen in diesem Teil der Arbeit in Form von Ideen und Vorschlägen aufzuzeigen.

### <span id="page-7-4"></span>3.14 Literaturverzeichnis

Die Nummerierung ist nach dem Auftreten der Quellen im Text zu ordnen. Die Quellennummer ist im Format [#] anzugeben. Dabei steht "#" für einen arabische Ziffer ohne führende Null. Die Vornamen der Autoren werden in jedem Fall nur mit dem Anfangsbuchstaben abgekürzt. Die Quellenangabe ist in folgendem Format zu verfassen:

Name1, V.; Name2, V.: Sachtitel. Erscheinungsort: Verlag, Erscheinungsjahr

Bei mehr als drei Verfassern sind die ersten drei zu nennen wobei weitere mit der Abkürzung "et al." (und andere) angedeutet werden.

Name1, V.; Name2, V.; Name3, V. et al.: Sachtitel. Erscheinungsort: Verlag, Erscheinungsjahr

Bei unbekanntem Verfasser ist der Autor mit "N. N." (nomen nescio) anzugeben.

Die Angabe von Internetdokumenten erfolgt unter Angabe der URL (ohne Hyperlink) und des Datums des letzten Aufrufs.

Autoren, Name der Organisation oder Firma: Sachtitel. Zeitpunkt, URL

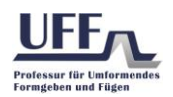

#### Die Angabe akademischer Qualifizierungsarbeiten

Autoren: Sachtitel. Typ der Arbeit, Institution, Ort, Erscheinungsjahr

Die Angabe von Artikeln aus Fachzeitschriften oder Sammelbänden

Autoren: Sachtitel. Zeitschrift, Jahr, Ausgabe, Seiten

Die Angabe von Tagungsbänden:

Autoren: Sachtitel. Tagungsband, Name der Tagung, Ort, Datum, Seiten

Die Angabe von Patenten und Offenlegungsschriften:

Autoren: Sachtitel. Art des Dokuments mit Registriernummer, Erscheinungsdatum

Bei englischsprachigen Quellen sind alle Angaben in Englisch konsistent beizubehalten.

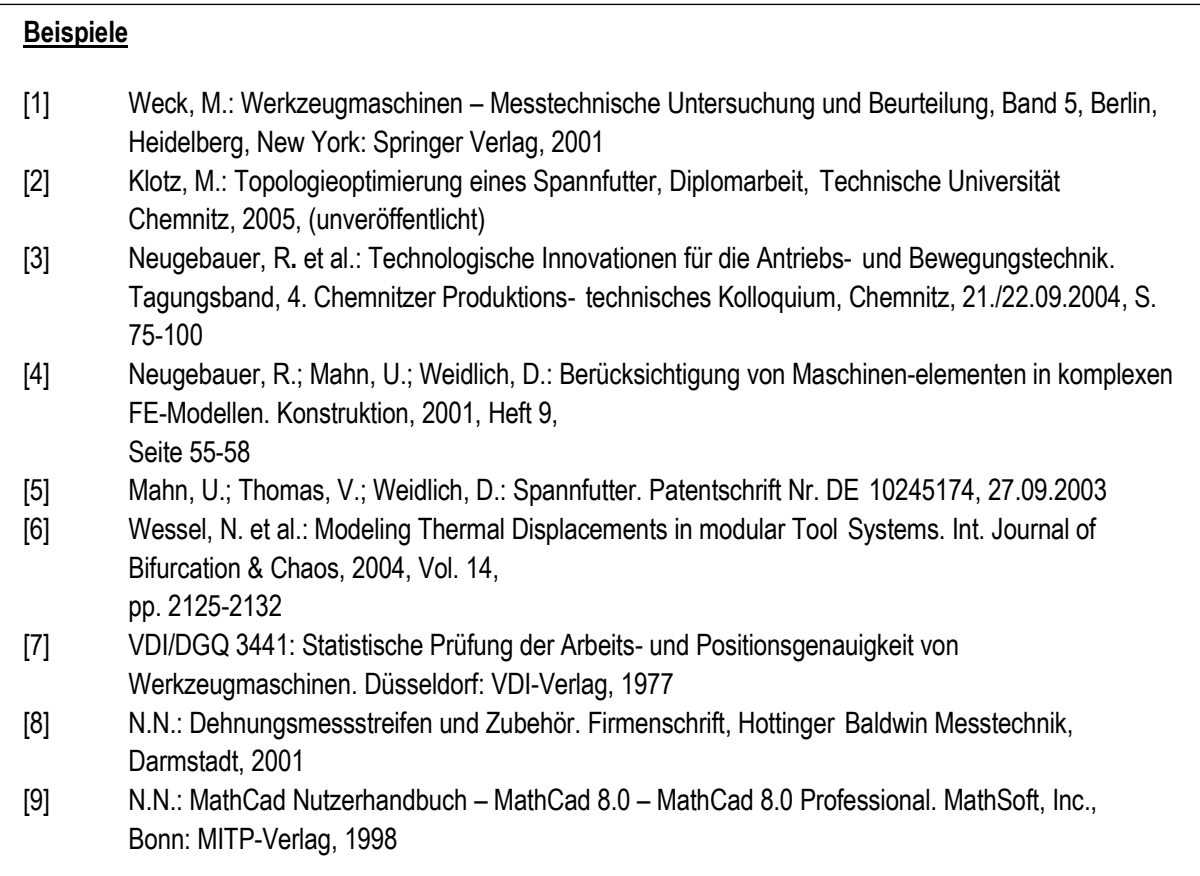

#### <span id="page-8-0"></span>3.15 Anlagenverzeichnis

Im Anlagenverzeichnis werden die einzelnen Anlagen aufgelistet. Es gehört selbst zur eigentlichen Arbeit, d. h. es besitzt eine arabische Seitenzahl und ist in jedem Fall in den Textband zu integrieren.

#### <span id="page-8-1"></span>3.16 Anlagen

<span id="page-8-2"></span>Unter Anlagen versteht man zusätzliche Informationen, die zum Verständnis der Arbeit bei- tragen, jedoch aufgrund ihres Umfangs den roten Faden im Textteil abreißen lassen würden. Dazu gehören zum Beispiel technische Zeichnungen, umfangreiche Versuchsergebnisse, Messwerttabellen, ausführliche Beweisrechnungen und ähnliches. Sie sind direkt nach dem Anlagenverzeichnis einzufügen. Falls die Anlagen sehr umfangreich sind, kann ein gesonderter Anlagenband erstellt werden. Diesem ist das Anlagenverzeichnis zusätzlich voranzustellen. Der Anlagenband erhält das gleiche Deckblatt wie der Textband (vgl. Anlage 1), lediglich mit dem Zusatz "Anlagen". An den entsprechenden Stellen im Fließtext muss auf die Anlagen verwiesen werden.

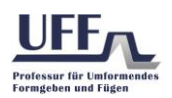

### 3.17 Thesen

Thesen sind nur bei Masterarbeiten auf einer Seite vor den Anlagen aufzuführen. Die Primärquellen einer studentischen wissenschaftlichen Arbeit sind eigene Untersuchungen, Erkenntnisse, Beobachtungen und Berechnungen. Daraus sollen einige fundamentale Behauptungen (Thesen) zum wissenschaftlichen Thema mit möglichst allgemeiner Bedeutung formuliert werden. Die Richtigkeit dieser Behauptungen muss nachweisbar, bestätigbar oder wahrscheinlich zutreffend sein. Der Beweis, der Nachweis oder die Bestätigung für die Richtigkeit der Behauptung wird in der These nicht angeführt. Die Thesen können den roten Faden der abschließenden Verteidigung bilden.

#### **Beispiele**

- Die Topologieoptimierung einer Baugruppe mit reibungsbehafteter Kontaktdefinition benötigt im Vergleich mit einem Einzelteil ohne Kontakt bei gleicher FE-Netzdichte fünfmal mehr Rechenzeit und erbringt lediglich zu vernachlässigende Unterschiede im Designvorschlag.

Beim Tiefziehen mit hydroelastischem Niederhalter ist gegenüber Tiefziehen mit starrem Niederhalter eine um 80 Prozent verringerte Blechdickenreduktion erreichbar.

### <span id="page-9-0"></span>3.18 Selbstständigkeitserklärung

siehe Anlage 2

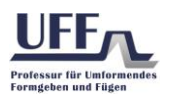

# <span id="page-10-0"></span>4 Gestaltung

### <span id="page-10-1"></span>4.1 Formatierung

#### **Papier**

- DIN A4, weiß, 80 bis 100 g/m2
- einseitig bedruckt

#### **Seitenränder**

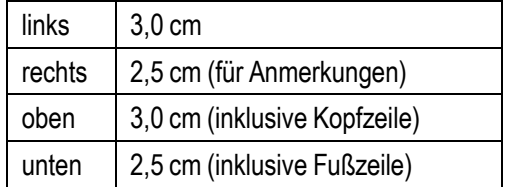

#### **Seitenzahlen**

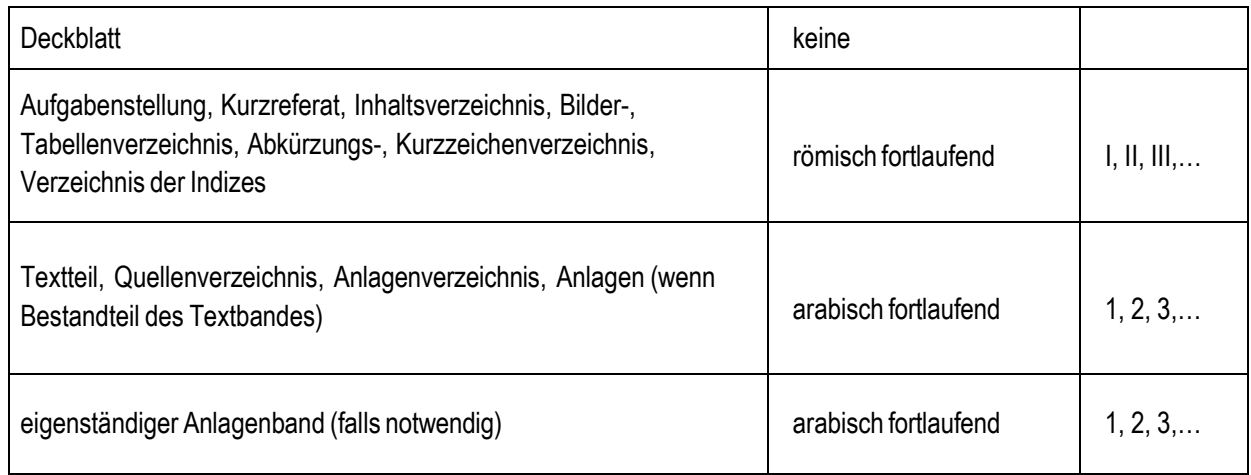

#### **Kopfzeile**

- Schriftart wie im Textteil, aber Größe 9 pt (Times) bzw. 8 pt (Arial)
- links: Titel der Arbeit (eventuell verkürzt)
- rechts: Bezeichnung des aktuellen Kapitels (eventuell verkürzt)
- Abstand vom Rand: 2,0 cm

#### **Fußzeile**

- Schriftart wie im Textteil, aber Größe 9 pt (Times) bzw. 8 pt (Arial)
- links: Name, Vorname des Bearbeiters
- rechts: Seitennummerierung
- Abstand vom Rand: 2,0 cm

#### <span id="page-10-2"></span>4.2 Schrift

Hinsichtlich der guten Lesbarkeit und Austauschbarkeit zwischen verschiedenen Soft- und Hardwaresystemen sind "exotische" Schriftarten ungeeignet. Die zu verwendenden Schriftarten sollten sich auf die Standardschriften beschränken, wie in folgender Tabelle zusammengestellt.

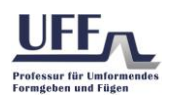

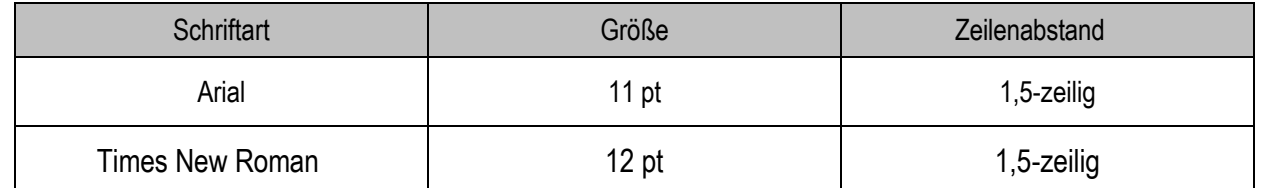

Es ist stets Blocksatz mit Silbentrennung zu verwenden. Hervorhebungen im Fall von Überschriften können durch das Fettschreiben sowie einer maximalen Schriftgröße 18 pt (niemals unterstrichen) realisiert werden. Im Fließtext werden Hervorhebungen kursiv, möglichst nicht fett und niemals unterstrichen dargestellt.

### <span id="page-11-0"></span>4.3 Objekte

Bei Bildern, Diagrammen, Tabellen und sonstigen Grafiken ist unbedingt darauf zu achten, dass Farben, Schattierungen und Symbole so gewählt und eingestellt werden, dass die Les- und Erkennbarkeit bei Schwarz-Weiß-Druck und beim Kopieren nicht beeinträchtigt werden. Grundsätzlich sind diese Objekte in den Text einzubeziehen. Dabei soll auf die alleinige Benennung des Inhalts verzichtet werden. Vielmehr sind Aussagen des Objektes, Ursachen für Verläufe und dergleichen zu formulieren sowie deren Wirkung auf das Thema zu diskutieren und zu begründen. Aussagen wie zum Beispiel

*"Bild 3.15 stellt den Kraft-Dehnungsverlauf einer Probe dar."*

sind ohne zusätzliche Informationen unnötig.

#### **Bilder/Skizzen/Grafiken**

Die Beschriftung ist unter dem Objekt in der gewählten Schriftart linksbündig anzuordnen. Dabei sollte die Formatierung des Textverarbeitungsprogramms als "Bildbeschriftung" genutzt werden, um abschließend automatisch ein Abbildungsverzeichnis erstellen zu können. Die erste Zahl der Nummerierung ist die Kapitelnummer, die zweite eine fortlaufende, entsprechend der Abbildung im Kapitel. Der dem Bild zugeordnete Text ist so anzuordnen, dass beides gleichzeitig einsehbar ist.

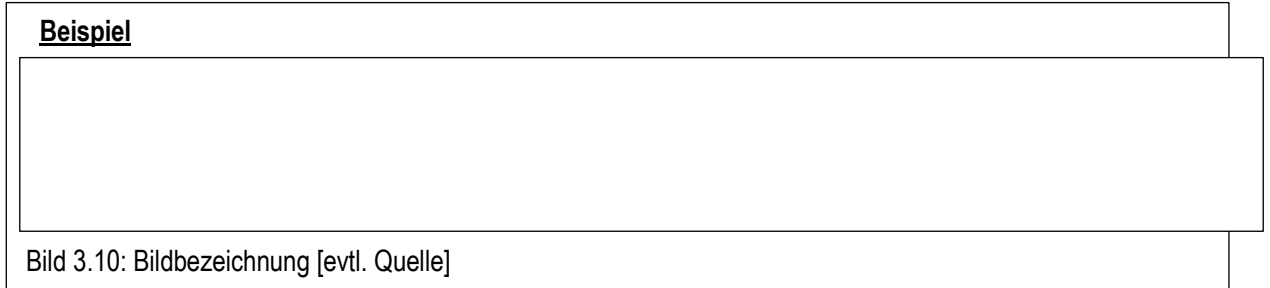

#### **Diagramme**

Bei Diagrammen sollte besonders auf lesbare Kurven- und Achsenbeschriftungen geachtet werden. Bei der Darstellung von Kurvenverläufen ist zu bedenken, dass diese auch bei Schwarz-Weiß-Druck oder nach dem Kopieren eindeutig voneinander unterscheidbar sind. Dazu sind geometrische Symbole ( ■ ● ♦ ), verschiedene Linienarten (––––– / – · – · – /············) und -stärken zu verwenden. Die Diagrammbeschriftung ist analog zur Bildunterschrift.

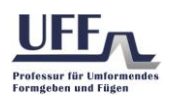

#### **Tabellen**

Die Tabellenbeschriftung ist über dem Objekt in Standardschrift, linksbündig anzuordnen. Auch hier sollte die Formatierung des Textverarbeitungsprogramms als "Tabellenbeschriftung" genutzt werden, um abschließend automatisch ein Tabellenverzeichnis erstellen zu können. Die erste Zahl der Nummerierung ist die Kapitelnummer, die zweite eine fortlaufen- de, entsprechend der Tabelle im Kapitel. Der zur Tabelle zugeordnete Text ist so anzuordnen, dass beides gleichzeitig einsehbar ist.

#### **Formeln**

Formeln sind kapitelübergreifend durch eine fortlaufende Nummerierung in runden Klammern am rechten Textteilrand zu kennzeichnen.

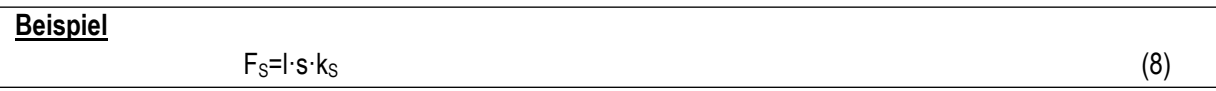

Die vom verwendeten Textverarbeitungsprogramm angebotene Möglichkeit zur Formelerstellung sollte genutzt werden. Bei der Verwendung zugeschnittener Größengleichungen sind die einzusetzenden Einheiten in einer Tabelle direkt an der Formel mit anzugeben. In nach- folgenden Kapiteln kann dann auf die jeweiligen Nummern dieser Objekte verwiesen werden.

### <span id="page-12-0"></span>4.4 Ausfertigung

Grundsätzlich sind zwei Exemplare mit fest gebundenem Rücken (Klebebindung) in schwarz mit transparenter Deckseite, welche den Blick auf das Deckblatt ermöglicht, abzugeben. Diese beiden Exemplare sind im Fall von Abschlussarbeiten im Zentralen Prüfungsamt spätestens am Abgabetag abzustempeln und anschließend dem Betreuer oder dem Sekretariat der Professur zu übergeben. Dabei ist vorher sicherzustellen, dass das Zentrale Prüfungsamt am Abgabetag auch geöffnet hat. Die Abgabe weiterer Exemplare, zum Beispiel mit Ringbindung zum erleichterten Korrekturlesen, ist mit dem Betreuer abzusprechen. Jedes der zwei Pflichtexemplare enthält zusätzlich einen digitalen Datenträger, d. h. eine CD oder DVD. Dieser beinhaltet den Textband als \*.pdf- oder \*.docx-Datei, sowie Ordner mit allen verwendeten Bildern, erstellten Skizzen, Diagrammen, Tabellen, Berechnungen in üblichen Dateiformaten (\*.xlsx, \*.mcd, \*.jpg, \*.tif, \*.gif, \*.cdr). Der Datenträger ist in einer Papierhülle auf der Innenseite der hinteren Einbindung einzukleben. Eine Inhaltsübersicht zum Datenträger wird als letzte Seite eingefügt und ist nachfolgendem Format zu erstellen

#### **Ordner Beschreibung**

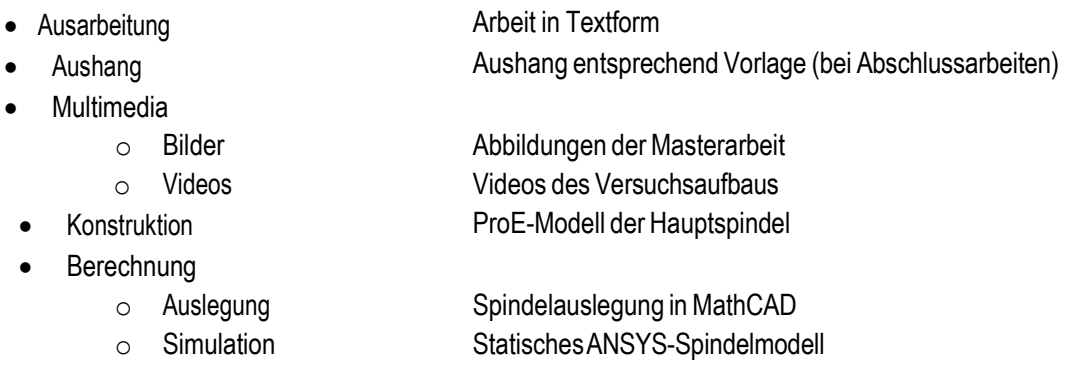

Falls konstruiert und/oder simuliert wurde, sind die entstandenen Bauteile, Baugruppen, Zeichnungen und Simulationsmodelle (z. B. \*.prt, \*.asm, \*.drw, \*.stp, \*.cdb, \*.db, \*.rst, \*.m) ebenfalls auf dem Datenträger zu speichern. Zusätzlich ist bei Abschlussarbeiten ein Formblatt entsprechend Anlage 3 in digitaler Form (\*.docx, \*.pdf) anzufertigen und für den Aushang im Schaukasten der Professur zur Verfügung zu stellen.

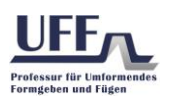

# <span id="page-13-0"></span>5 Weitere Hinweise

### <span id="page-13-1"></span>5.1 Schreibstil

Grundlegend gilt die deutsche Rechtschreibung entsprechend der aktuellen Ausgabe des Dudens. Die Arbeit ist im Allgemeinen sachlich, objektiv und verständlich abzufassen. Technische und naturwissenschaftliche Texte sind in Gegenwartsform zu formulieren. Es ist im Passiv zu schreiben, d. h. die "Ich-" oder gar "Wir-Form" ist unzulässig. Es sollten technische Ausdrücke und Wendungen verwendet werden, ohne ins "Fachchinesisch" abzudriften. Zu lange und verschachtelte Sätze sind zu vermeiden, um die Verständlichkeit zu wahren. Auch wenn es sich um ein wissenschaftliches Thema handelt, muss der Bericht nicht langweilig sein. Die Richtigkeit der Aussagen im technischen Sinne ist vorrangig, wobei auf guten Aus- druck nicht verzichtet werden kann. Die Verwendung von Fachausdrücken ist ausdrücklich gefordert, wobei literarische, umgangssprachliche und Jargon-Ausdrücke zu vermeiden sind. Abkürzungen werden bei der ersten Verwendung ausgeschrieben, die zugehörige Abkürzung wird in Klammern nachgestellt.

Im Text sind Vorwärtsverweise auf spätere Textstellen unbedingt zu vermeiden.

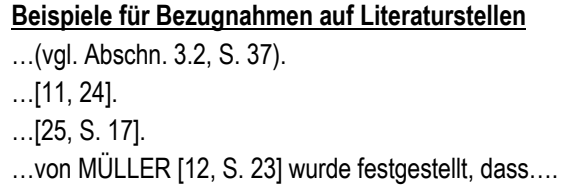

Bei Aufzählungen ist auf klare, deutliche Symbole zu achten. Zudem ist die Vielfalt der verwendeten Aufzählungszeichen gering zu halten. Bei Bindestrichen im Text wird nach Worttrennungsstrich (automatische Silbentrennung verwenden), Mittestrich, Ergänzungsstrich und Gedankenstrich unterschieden.

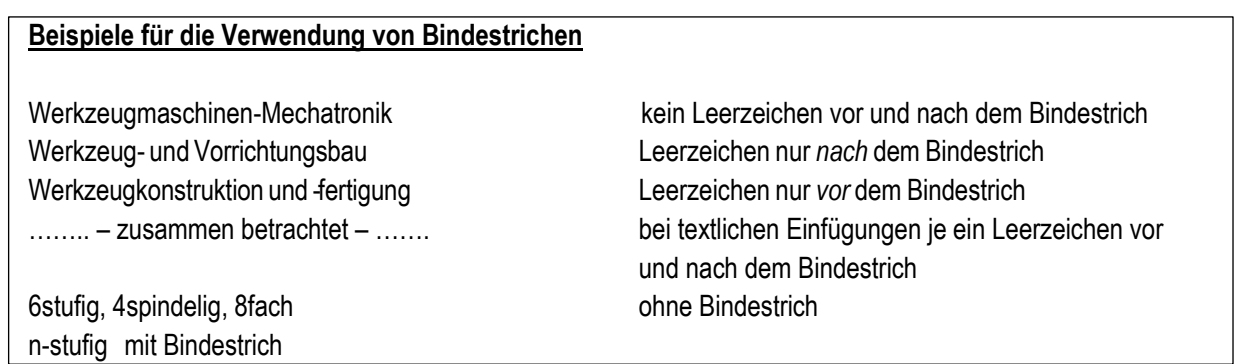

Im Text aufgestellte, nicht unmittelbar logisch hergeleitete Behauptungen, getroffene Entscheidungen, zum Beispiel beim Festlegen von Faktoren oder Methoden, müssen begründet werden oder sind mit Quellenangaben zu belegen. Einige Wochen vor Abgabe sollte die Arbeit in Papierform möglichst durch einen oder mehrere Unbeteiligte Korrektur gelesen werden, um die eigene "Betriebsblindheit" gegenüber Rechtschreib- und Grammatikfehlern zu beheben und rechtzeitig ein Feedback zu bekommen, ob die Arbeit einen roten Faden enthält.

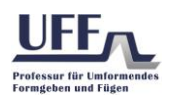

### <span id="page-14-0"></span>5.2 Quellen

Quellen werden hinsichtlich ihres Ursprungs entsprechend Tabelle 4.1 in Primär-. Sekundär- und Tertiärquellen unterschieden.

*Tabelle 4.1 Einteilung der Quellen nach ihrem Ursprung*

| Primärquellen                                                                | Sekundärquellen                                                            | Tertiärquellen                                                                                                    |
|------------------------------------------------------------------------------|----------------------------------------------------------------------------|----------------------------------------------------------------------------------------------------|
| eigene Quellen                                                               | fremde Quellen                                                             | fremde Quellen                                                                                                    |
| "aus erster Hand"                                                            | "aus zweiter Hand"                                                         | "aus dritter Hand"                                                                                                    |
| eigene Experimente<br>eigene Berechnungen<br>eigene<br>Simulationsergebnisse | Literatur<br>Befragung von "Experten"<br>Informationen aus dem<br>Internet | Zitate aus der Literatur (nicht die<br>Sekundärquellen selbst, sondern<br>eine Quelle, die eine andere Quelle<br>zitiert) |

Des Weiteren kann die Einteilung der Quellen nach Art der Veröffentlichung erfolgen.

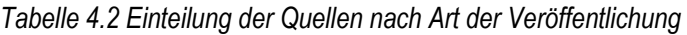

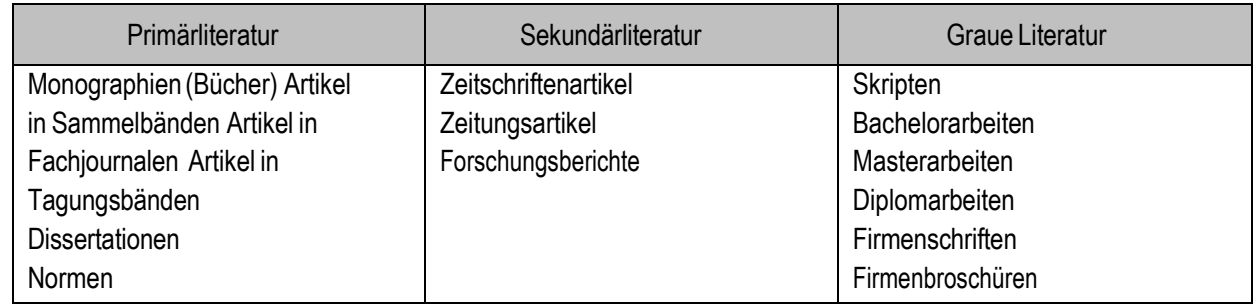

Tolgende Punkte sind bei der Quellenwahl zu beachten

- bei studentischen wissenschaftlichen Arbeiten stehen eigene Quellen (Primärquellen) im Vordergrund (Ausnahme bei reinen Literaturarbeiten)
- kritisches Auseinandersetzen mit Sekundärquellen und Vergleich mit eigenen Ergebnissen
- Tertiärquellen sollten vermieden werden
- beim Zitieren ist Primärliteratur zu bevorzugen

### <span id="page-14-1"></span>5.3 Vorbereitung und Durchführung

Die Voraussetzung für die Beantragung eines Themas für die Abschlussarbeit ist das erfolgreiche Bestehen aller erforderlichen Studienleistungen. Das können entsprechend der Studien- und Prüfungsordnung des jeweiligen Studiengangs zum Beispiel Module, Prüfungen, Belege, Studien- und Projektarbeiten sein. Das Thema sollte wissenschaftlichen Charakter aufweisen und Potenzial für neuartige Erkenntnisse auf einem Gebiet des Maschinenbaus bieten. Themenstellungen für studentische wissenschaftliche Arbeiten können aus dem Angebot auf der Homepage der Professur, Aushänge, persönliches Anfragen bei Mitarbeitern der Professur sowie durch selbstständige Suche bei Unternehmen gefunden werden. In jedem Fall ist ein universitärer Betreuer notwendig, d. h. Themen, die von Firmen formuliert werden, benötigen immer einen zusätzlichen Betreuer von der Professur. Mit diesem ist die Aufgabenstellung im Vorfeld zu besprechen und ein Ausgabedatum festzulegen. Auf Basis dieser Vorinformationen vom Betreuer sollte man sich schon einige Wochen vor dem offiziellen Bearbeitungsbeginn (Datum auf der Aufgabenstellung) mit dem Themengebiet beschäftigen. Die offizielle Ausgabe der Aufgabenstellung für Abschlussarbeiten ist beim Zentralen Prüfungsamt zu beantragen.

Von Beginn an ist eine strukturierte Vorgehensweise anzustreben. Um einen ersten Über- blick zu erhalten, ist eine Festlegung auf Teilaufgaben für die Bearbeitung nötig. Dadurch lässt sich der zeitliche sowie materielle

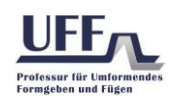

Aufwand von Beginn an planen und ein erster Gliederungsentwurf erarbeiten. Die Gliederung sollte nach einem Monat Bearbeitung und Diskussion mit dem Betreuer festgelegt sein und im Verlauf bei Bedarf nur in Unterpunkten angepasst werden. Während der Bearbeitung sollten stets Notizen zum Vorgehen und zu Zwischenerkenntnissen angefertigt und der Betreuer selbstständig kontaktiert werden (nicht erst bei Problemen). Für das endgültige Verfassen des Textteils der Arbeit und zur Erstellung von Grafiken und Abbildungen sind mindestens vier Wochen einzuplanen. Vor allem bei Konstruktionsarbeiten in 3D ist für die Ableitung und Erarbeitung von fertigungsgerechten Zeichnungen ausreichend Zeit nötig.

Falls der Betreuer anbietet, die Arbeit vor Abgabe durchzusehen, sollte dies nicht erst in der Woche des Abgabetermins erfolgen.

### <span id="page-15-0"></span>5.4 Bearbeitungszeit/Rückgabe/Verlängerung

Bei Abschlussarbeiten ist je nach Studien- oder Prüfungsordnung eine bestimmte Bearbeitungszeit (in der Regel 4 Monate) vorgesehen, die auf der Aufgabenstellung vermerkt wird. Studien- und Projektarbeiten sollen innerhalb eines Vorlesungssemesters einen Arbeitsumfang von 300 - 400 Stunden aufweisen. Der Student sollte sich vor der offiziellen Beantragung über Umfang und erforderliche Tätigkeiten informiert haben, um den Aufwand abschätzen zu können. Je nach individueller Studiensituation wird mit dem Betreuer ein Bearbeitungszeit- raum vereinbart. Innerhalb der ersten beiden Monate nach offiziellem Bearbeitungsbeginn ist eine einmalige Rückgabe der Aufgabenstellung möglich. Ebenfalls ist nach nicht erfolgreichem Bestehen eine einmalige Wiederholung der studentischen wissenschaftlichen Arbeit möglich.

Falls während der Bearbeitung abzusehen ist, dass die Arbeit zum Abgabetermin nicht fertiggestellt werden kann, ist eine Verlängerung zu beantragen. Bei Studien- und Projektarbeiten ist dem Betreuer rechtzeitig (mindestens vier Wochen vor der Abgabe) ein formloser, unterschriebener Antrag mit dem gewünschten neuen Abgabetermin vorzulegen. Der Betreuer entscheidet dann situationsabhängig. Bei Abschlussarbeiten ist die Verlängerung nach Absprache mit dem Betreuer über das Zentrale Prüfungsamt zu beantragen. Der neue Abgabetermin wird auf der Aufgabenstellung vermerkt. Eine Verlängerung kann nur einmalig für einen Zeitraum von maximal zwei Monaten erteilt werden.

### <span id="page-15-1"></span>5.5 Verteidigung

Alle studentischen wissenschaftlichen Arbeiten werden in Form eines Kolloquiums verteidigt. Dieses besteht aus einem Präsentations- und einem Diskussionsteil. Es können alle zur Verfügung stehenden Medien, wie zum Beispiel Beamer, Overhead-Projektor, Tafel und Flipchart genutzt werden. Die Präsentation in elektronischer Form – zum Beispiel mittels Micro- soft PowerPoint – ist zu bevorzugen. Dabei ist die Folienvorlage entsprechend Anlage 4 zu verwenden. Erfahrungsgemäß ist es günstig, sofort nach Abgabe der Arbeit mit der Präsentationserstellung zu beginnen, da alle Erkenntnisse noch im Gedächtnis sind. Es wird empfohlen, die Präsentation vorab mit dem Betreuer zu proben. Die Präsentation ist dem Betreuer nach der Verteidigung in elektronischer Form zu übergeben. In der Regel findet die Verteidigung innerhalb von sechs Wochen nach Abgabe statt. Es ist förmliche Kleidung zu tragen.

Die Präsentation sollte die wesentlichen Schritte nach dem Prinzip "Aufgabe – Weg – Ergebnisse – Zusammenfassung – Ausblick" darstellen. Die Dauer des freien Vortrags beträgt bei Abschlussarbeiten 20 Minuten und bei Studien- und Projektarbeiten 15 Minuten. Andere wissenschaftliche Arbeiten werden entsprechend den Regelungen in der jeweiligen Studien- und Prüfungsordnung verteidigt. Die Herausforderung besteht darin, die umfangreichen Inhalte und Ergebnisse der Arbeit auf das Wesentliche zu reduzieren, den roten Faden bei der ingenieurmäßigen Bearbeitung der Aufgabenstellung aufzuzeigen und verständlich vorzustellen. Nach Abschluss des Präsentationsteils werden bei Abschlussarbeiten die Betreuergutachten ohne Notenbekanntgabe verlesen. Insbesondere zu kritischen Punkten kann sich der Studierende äußern. Anschließend erfolgt eine offene Diskussion, in der alle Anwesen- den dem Vortragenden Fragen stellen können. Die Qualität bei der Beantwortung und die Richtigkeit der Fragen fließen in die Benotung der Verteidigung ein.

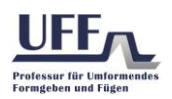

### <span id="page-16-0"></span>5.6 Notenbildung

Bei allen studentischen wissenschaftlichen Arbeiten werden für die schriftliche Ausarbeitung und für die Verteidigung separate Noten vergeben. Aus beiden bildet das Zentrale Prüfungsamt nach der jeweiligen Studienund Prüfungsordnung eine Gesamtnote für die Arbeit.

Die Benotung der Arbeit erfolgt beispielsweise nach folgenden Kriterien

- vollständige und treffende Darstellung des Wissensstandes zur Thematik
- folgerichtige Ableitung der eigenen Aufgabenstellung und Gliederung in Teilaufgaben
- lückenlose Herleitung und Darstellung von Lösungsvarianten zu den Teilaufgaben
- Bewertung der Lösungsansätze nach zutreffenden Kriterien
- logisch nachvollziehbare Darstellung der Lösung (auch eines negativen Ergebnisses)
- Ableitung zusätzlicher Aufgaben
- Form der Arbeit (äußere Form, Bild-Text-Verhältnis, Rechtschreibung, Ausdruck)

Die Benotung der Verteidigung erfolgt nach folgenden Gesichtspunkten

- Inhalt, Form sowie Art und Weise der Präsentation
- zielführende und richtige Beantwortung von Fragen in der Diskussion

### <span id="page-16-1"></span>5.7 Häufige Fehler

Grundsätzlich kann auch ein negatives Ergebnis eine wissenschaftliche Leistung zur Thematik sein, wenn es logisch hergeleitet und begründet worden ist. Mängel die zur Notenbildung herangezogen werden, können inhaltlicher sowie formaler Natur sein.

*inhaltlich*

- unbegründete Entscheidungen, Auswahl, Vorgehensweisen
- Verweis auf Betreuer
- fehlender logischer Aufbau (roter Faden)
- Abbildungen ohne Aussage
- fehlende oder falsche Interpretation von Diagrammen oder Wertetabellen
- Verstoß gegen die Grundsätze wissenschaftlicher Arbeiten (Urheberrecht)

#### *formal*

- fehlende Nummerierung und Beschriftung bei Bildern, Tabellen, Gleichungen und Anlagen
- unvollständige Literaturangaben, Kurzzeichenverzeichnis
- Rechtschreibung, Grammatik und Ausdruck

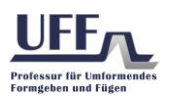

# <span id="page-17-0"></span>6 Verwendete Literatur

[1] Scholz, D.: Diplomarbeiten normgerecht verfassen – Schreibtipps zur Gestaltung von Studien-, Diplom- und Doktorarbeiten. Würzburg: Vogel Verlag, 2006, 2. Aufl.

[2] Nicol, N.; Albrecht, R.: Wissenschaftliche Arbeiten schreiben mit Word 2010. München: Addison-Wesley Verlag, 2011, 7., akt. Aufl.

[3] DIN 1421: Gliederung und Benummerung in Texten – Abschnitte, Absätze, Aufzählungen, Berlin: Beuth Verlag, 1983

- [4] DIN 1426: Inhaltsangaben von Dokumenten Kurzreferate, Literaturberichte, Berlin: Beuth Verlag, 1988
- [5] DIN 1505 Teil 3: Titelangaben von Dokumenten Verzeichnis zitierter Dokumente. Berlin: Beuth Verlag, 1995

[6] DIN 5008: Schreib- und Gestaltungsregeln für die Textverarbeitung. Berlin: Beuth Verlag, 2011

## <span id="page-17-1"></span>7 Anlagenverzeichnis

- Anlage 1: Deckblatt (LINK)
- Anlage 2: Selbstständigkeitserklärung (LINK)
- Anlage 3: Formblatt für den Aushang im Schaukasten
- Anlage 4: Folienvorlage für die Präsentation (LINK)